# 1.113.2 Operate and perform basic configuration of sendmail Weight 4 Linux Professional Institute Certification — 102

<span id="page-0-0"></span>Nick Urbanik <nicku@nicku.org> This document Licensed under GPL—see section [12](#page-52-1)

2005 November

1.113.2 Operate and perform [basic configuration of](#page-52-0) sendmail Weight 4

### Nick Urbanik

KO K K (FRA LE K EN A CA K

# **Outline**

**[Context](#page-2-0) [Objectives](#page-3-0)** What is [sendmail](#page-5-0)? [Some Terminology](#page-5-0) [Configuring Sendmail](#page-8-0) [Aliases](#page-9-0) [The Big Question](#page-11-0) [Example changing](#page-22-0) [sendmail.mc](#page-22-0)

Restarting [sendmail](#page-24-0)

[The Perils of Open Relays](#page-25-0) [Forwarding and the](#page-26-0) ∼[/.forward](#page-26-0) file **[Troubleshooting](#page-27-0)** [The AWFUL security record of](#page-28-0) [sendmail](#page-28-0) [Alternatives to](#page-29-0) sendmail **[The fabulous](#page-29-0)** postfix [The less fabulous](#page-31-0) qmail **[References](#page-51-0)** [License Of This Document](#page-52-0)

1.113.2 Operate and perform [basic configuration of](#page-0-0) sendmail Weight 4

### Nick Urbanik

## Topic 113 Networking Services [24] Where we are up to

- 1.113.1 Configure and manage inetd, xinetd, and related services [4]
- 1.113.2 **Operate and perform basic configuration of sendmail [4]**
- 1.113.3 Operate and perform basic configuration of Apache [4]
- 1.113.4 Properly manage the NFS, smb, and nmb daemons [4]
- 1.113.5 Setup and configure basic DNS services [4]
- <span id="page-2-0"></span>1.113.7 Set up secure shell (OpenSSH) [4]

1.113.2 Operate and perform [basic configuration of](#page-0-0) sendmail Weight 4

### Nick Urbanik

### [Context](#page-2-0)

# Description of Objective<br>1.113.2 Operate and perform basic configuration of sendmail [4]

<span id="page-3-0"></span>Candidate should be able to modify simple parameters in sendmail configuration files (including the "Smart Host" parameter, if necessary), create mail aliases, manage the mail queue, start and stop sendmail, configure mail forwarding and perform basic troubleshooting of sendmail. The objective includes checking for and closing open relay on the mailserver. It does not include advanced custom configuration of Sendmail.

1.113.2 Operate and perform [basic configuration of](#page-0-0) sendmail Weight 4

### Nick Urbanik

**[Objectives](#page-3-0)** 

## Key files, terms, and utilities include: 1.113.2 Operate and perform basic configuration of sendmail [4]

```
/etc/aliases or /etc/mail/aliases
/etc/mail/*∼/.forward
mailq
sendmail
newaliases
```
1.113.2 Operate and perform [basic configuration of](#page-0-0) sendmail Weight 4

### Nick Urbanik

**[Objectives](#page-3-0)** 

**ADD 4 B A B A B A B A AQO** 

# **Outline**

## [Context](#page-2-0) **[Objectives](#page-3-0)** What is [sendmail](#page-5-0)? [Some Terminology](#page-5-0)

## <span id="page-5-0"></span>[Configuring Sendmail](#page-8-0) [Aliases](#page-9-0) [The Big Question](#page-11-0) [Example changing](#page-22-0) sendmail.mc Restarting [sendmail](#page-24-0)

## [The Perils of Open Relays](#page-25-0) [Forwarding and the](#page-26-0) ∼/.forward file [Troubleshooting](#page-27-0) [The AWFUL security record of](#page-28-0) [Alternatives to](#page-29-0) sendmail [The fabulous](#page-29-0) postfix [The less fabulous](#page-31-0) qmail **[References](#page-51-0)** [License Of This Document](#page-52-0)

1.113.2 Operate and perform [basic configuration of](#page-0-0) sendmail Weight 4

### Nick Urbanik

### [Some Terminology](#page-5-0)

[License Of This](#page-52-0)

KO K K (FEK KEN EL KORO

# Some Terms

- MUA Mail User Agent: a program to read, compose and dispose of email
	- Examples:  $m$ utt (my favourite), Evolution, Thunderbird, Mozilla mail, Eudora, . . . , and Outlook Express
- MTA Mail Transfer Agent: a program that delivers mail and transports it between machines
	- $\blacktriangleright$  Examples: sendmail, postfix, qmail
- MDA Mail Delivery Agent: a program that receives the email message from the MTA and puts it into a local store.
	- $\blacktriangleright$  Examples: procmail, mail.local (part of sendmail)

1.113.2 Operate and perform [basic configuration of](#page-0-0) sendmail Weight 4

Nick Urbanik

[Some Terminology](#page-5-0)

# What is sendmail?

 $\triangleright$  sendmail is a MTA (mail transfer agent)

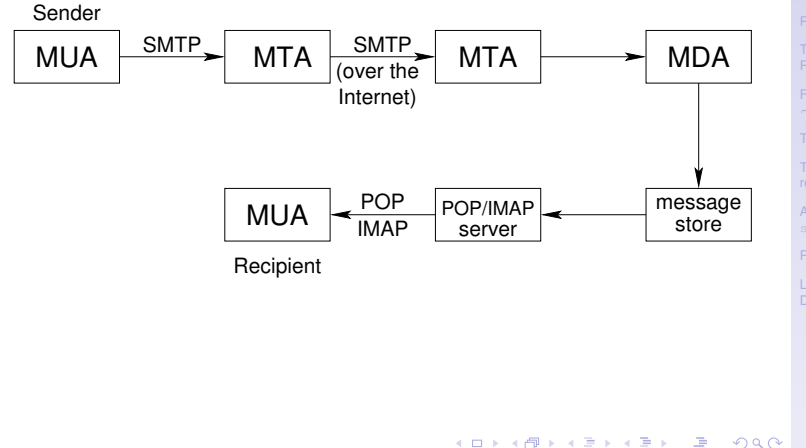

1.113.2 Operate and perform [basic configuration of](#page-0-0) sendmail Weight 4

Nick Urbanik

[Some Terminology](#page-5-0)

# Main Configuration Files

/etc/mail/sendmail.mc The simple human edited configuration file

/etc/sendmail.cf The configuration file generated from sendmail.mc using the m4 macro preprocessor

<span id="page-8-0"></span>/etc/mail/aliases Gives alternative names for users

1.113.2 Operate and perform [basic configuration of](#page-0-0) sendmail Weight 4

Nick Urbanik

[Configuring Sendmail](#page-8-0)

[Aliases](#page-9-0) [The Big Question](#page-11-0) [Example changing](#page-22-0)

[Alternatives to](#page-29-0)

[License Of This](#page-52-0)

# **Outline**

## [Context](#page-2-0) **[Objectives](#page-3-0)** What is [sendmail](#page-5-0)? [Some Terminology](#page-5-0)

### [Configuring Sendmail](#page-8-0)

### [Aliases](#page-9-0)

<span id="page-9-0"></span>[The Big Question](#page-11-0) [Example changing](#page-22-0) sendmail.mc Restarting [sendmail](#page-24-0)

[The Perils of Open Relays](#page-25-0) [Forwarding and the](#page-26-0)  $\sim/$ . forward file [Troubleshooting](#page-27-0) [The AWFUL security record of](#page-28-0) [Alternatives to](#page-29-0) sendmail [The fabulous](#page-29-0) postfix [The less fabulous](#page-31-0) qmail **[References](#page-51-0)** [License Of This Document](#page-52-0)

1.113.2 Operate and perform [basic configuration of](#page-0-0) sendmail Weight 4

### Nick Urbanik

[Aliases](#page-9-0) [The Big Question](#page-11-0) [Example changing](#page-22-0)

[Alternatives to](#page-29-0)

[License Of This](#page-52-0)

KO K K (FEK KEK GRAN

# Aliases (thanks to userfriendly.org)

- $\triangleright$  Your web site has links to various generic email addresses: webmaster@acme.com.au, sales@acme.com.au, tech@acme.com.au.
- $\triangleright$  These should go to real humans; we do this in the /etc/mail/aliases file.
- $\triangleright$  So if webmaster is a j and dustpuppy, and
- $\rightarrow$  greg, mike, pitr, miranda, sid are technical support, and
- $\triangleright$  stef is sales, then we can put these lines into our /etc/mail/aliases

webmaster: aj, dustpuppy tech: greg, mike, pitr, miranda, sid sales: stef

 $\blacktriangleright$  Finally we run

```
$ sudo newaliases ←
```
or

<span id="page-10-0"></span> $\frac{1}{2}$  **sendmail**  $-bi \leftrightarrow$  and now the email will go to the right people.KO K K (FEK KEK GRAN

1.113.2 Operate and perform [basic configuration of](#page-0-0) sendmail Weight 4

Nick Urbanik

[Aliases](#page-9-0) [The Big Question](#page-11-0) [Example changing](#page-22-0)

[Alternatives to](#page-29-0)

# **Outline**

## [Context](#page-2-0) **[Objectives](#page-3-0)** What is [sendmail](#page-5-0)? [Some Terminology](#page-5-0)

### [Configuring Sendmail](#page-8-0)

[Aliases](#page-9-0)

### [The Big Question](#page-11-0)

<span id="page-11-0"></span>[Example changing](#page-22-0) sendmail.mc Restarting [sendmail](#page-24-0)

[The Perils of Open Relays](#page-25-0) [Forwarding and the](#page-26-0) ∼/.forward file [Troubleshooting](#page-27-0) [The AWFUL security record of](#page-28-0) [Alternatives to](#page-29-0) sendmail [The fabulous](#page-29-0) postfix [The less fabulous](#page-31-0) qmail **[References](#page-51-0)** [License Of This Document](#page-52-0)

1.113.2 Operate and perform [basic configuration of](#page-0-0) sendmail Weight 4

### Nick Urbanik

[Aliases](#page-9-0)

[The Big Question](#page-11-0) [Example changing](#page-22-0)

[Alternatives to](#page-29-0)

[License Of This](#page-52-0)

KO K K (FEK KEK GRAN

 $\blacktriangleright$  Here is a quote from the Second edition of [\[Sendmail\]](#page-51-1):

*The lines of text in a* sendmail.cf *file have been described by some as resembling modem noise and by others as resembling Mr. Dithers swearing in the comic strip Blondie.*

R\$+@\$=W ← sendmail.cf *file*

 ${f}$ \$/{ $\{ .+ \leftarrow \text{mod}$ em noise

!@#!@@! ← *Mr. Dithers swearing*

- $\triangleright$  Some have also said that it resembles an explosion in a punctuation factory
- $\blacktriangleright$  I think they are all correct.
- Don't edit sendmail.cf; just gaze in awe and wonder.
- <span id="page-12-0"></span> $\blacktriangleright$  Edit /etc/mail/sendmail.mc instead, then, after backing up sendmail.rc, do:
	- # **m4 sendmail.mc > send[mai](#page-11-0)[l.](#page-13-0)[c](#page-12-0)[f](#page-21-0)** [←](#page-10-0)[-](#page-21-0)

1.113.2 Operate and perform [basic configuration of](#page-0-0) sendmail Weight 4

### Nick Urbanik

[Aliases](#page-9-0)

[The Big Question](#page-11-0) [Example changing](#page-22-0)

 $\blacktriangleright$  Here is a quote from the Second edition of [\[Sendmail\]](#page-51-1):

*The lines of text in a* sendmail.cf *file have been described by some as resembling modem noise and by others as resembling Mr. Dithers swearing in the comic strip Blondie.*

R\$+@\$=W ← sendmail.cf *file*

 ${f}$ \$/{ $\{ .+ \leftarrow \text{mod}$ em noise

!@#!@@! ← *Mr. Dithers swearing*

- $\triangleright$  Some have also said that it resembles an explosion in a punctuation factory
- $\blacktriangleright$  I think they are all correct.
- Don't edit sendmail.cf; just gaze in awe and wonder.
- <span id="page-13-0"></span> $\blacktriangleright$  Edit /etc/mail/sendmail.mc instead, then, after backing up sendmail.rc, do:
	- # **m4 sendmail.mc > send[mai](#page-12-0)[l.](#page-14-0)[c](#page-12-0)[f](#page-21-0)** [←](#page-10-0)[-](#page-21-0)

1.113.2 Operate and perform [basic configuration of](#page-0-0) sendmail Weight 4

Nick Urbanik

[Aliases](#page-9-0)

[The Big Question](#page-11-0) [Example changing](#page-22-0)

 $\blacktriangleright$  Here is a quote from the Second edition of [\[Sendmail\]](#page-51-1):

*The lines of text in a* sendmail.cf *file have been described by some as resembling modem noise and by others as resembling Mr. Dithers swearing in the comic strip Blondie.*

R\$+@\$=W ← sendmail.cf *file*  ${f}$ \$/{ $\{ .+ \leftarrow \text{mod}$ em noise !@#!@@! ← *Mr. Dithers swearing*

- $\triangleright$  Some have also said that it resembles an explosion in a punctuation factory
- $\blacktriangleright$  I think they are all correct.
- Don't edit sendmail.cf; just gaze in awe and wonder.
- <span id="page-14-0"></span> $\blacktriangleright$  Edit /etc/mail/sendmail.mc instead, then, after backing up sendmail.rc, do:
	- # **m4 sendmail.mc > send[mai](#page-13-0)[l.](#page-15-0)[c](#page-12-0)[f](#page-21-0)** [←](#page-10-0)[-](#page-21-0)

1.113.2 Operate and perform [basic configuration of](#page-0-0) sendmail Weight 4

Nick Urbanik

[Aliases](#page-9-0)

[The Big Question](#page-11-0) [Example changing](#page-22-0)

 $\blacktriangleright$  Here is a quote from the Second edition of [\[Sendmail\]](#page-51-1):

*The lines of text in a* sendmail.cf *file have been described by some as resembling modem noise and by others as resembling Mr. Dithers swearing in the comic strip Blondie.*

R\$+@\$=W ← sendmail.cf *file*  ${f}$ \$/{ $\{ .+ \leftarrow \text{mod}$ em noise !@#!@@! ← *Mr. Dithers swearing*

- $\triangleright$  Some have also said that it resembles an explosion in a punctuation factory
- $\blacktriangleright$  I think they are all correct.
- Don't edit sendmail.cf; just gaze in awe and wonder.
- <span id="page-15-0"></span> $\blacktriangleright$  Edit /etc/mail/sendmail.mc instead, then, after backing up sendmail.rc, do:
	- # **m4 sendmail.mc > send[mai](#page-14-0)[l.](#page-16-0)[c](#page-12-0)[f](#page-21-0)** [←](#page-10-0)[-](#page-21-0)

1.113.2 Operate and perform [basic configuration of](#page-0-0) sendmail Weight 4

### Nick Urbanik

[Aliases](#page-9-0)

[The Big Question](#page-11-0) [Example changing](#page-22-0)

 $\blacktriangleright$  Here is a quote from the Second edition of [\[Sendmail\]](#page-51-1):

*The lines of text in a* sendmail.cf *file have been described by some as resembling modem noise and by others as resembling Mr. Dithers swearing in the comic strip Blondie.*

R\$+@\$=W ← sendmail.cf *file*

 $\{5/\}$ { $\}$ . +  $\leftarrow$  *modem noise* 

!@#!@@! ← *Mr. Dithers swearing*

- $\triangleright$  Some have also said that it resembles an explosion in a punctuation factory
- $\blacktriangleright$  I think they are all correct.
- Don't edit sendmail.cf; just gaze in awe and wonder.
- <span id="page-16-0"></span> $\blacktriangleright$  Edit /etc/mail/sendmail.mc instead, then, after backing up sendmail.rc, do:
	- # **m4 sendmail.mc > send[mai](#page-15-0)[l.](#page-17-0)[c](#page-12-0)[f](#page-21-0)** [←](#page-10-0)[-](#page-21-0)

1.113.2 Operate and perform [basic configuration of](#page-0-0) sendmail Weight 4

### Nick Urbanik

[Aliases](#page-9-0)

[The Big Question](#page-11-0) [Example changing](#page-22-0)

 $\blacktriangleright$  Here is a quote from the Second edition of [\[Sendmail\]](#page-51-1):

*The lines of text in a* sendmail.cf *file have been described by some as resembling modem noise and by others as resembling Mr. Dithers swearing in the comic strip Blondie.*

R\$+@\$=W ← sendmail.cf *file*  $\{5/\}$ { $\}$ . +  $\leftarrow$  *modem noise* 

!@#!@@! ← *Mr. Dithers swearing*

- $\triangleright$  Some have also said that it resembles an explosion in a punctuation factory
- $\blacktriangleright$  I think they are all correct.
- Don't edit sendmail.cf; just gaze in awe and wonder.
- <span id="page-17-0"></span> $\blacktriangleright$  Edit /etc/mail/sendmail.mc instead, then, after backing up sendmail.rc, do:
	- # **m4 sendmail.mc > send[mai](#page-16-0)[l.](#page-18-0)[c](#page-12-0)[f](#page-21-0)** [←](#page-10-0)[-](#page-21-0)

1.113.2 Operate and perform [basic configuration of](#page-0-0) sendmail Weight 4

### Nick Urbanik

[Aliases](#page-9-0)

[The Big Question](#page-11-0) [Example changing](#page-22-0)

 $\blacktriangleright$  Here is a quote from the Second edition of [\[Sendmail\]](#page-51-1):

*The lines of text in a* sendmail.cf *file have been described by some as resembling modem noise and by others as resembling Mr. Dithers swearing in the comic strip Blondie.*

R\$+@\$=W ← sendmail.cf *file*

 $\{5/\}$ { $\}$ . +  $\leftarrow$  *modem noise* 

!@#!@@! ← *Mr. Dithers swearing*

- $\triangleright$  Some have also said that it resembles an explosion in a punctuation factory
- $\blacktriangleright$  I think they are all correct.
- Don't edit sendmail.cf; just gaze in awe and wonder.
- <span id="page-18-0"></span> $\blacktriangleright$  Edit /etc/mail/sendmail.mc instead, then, after backing up sendmail.rc, do:
	- # **m4 sendmail.mc > send[mai](#page-17-0)[l.](#page-19-0)[c](#page-12-0)[f](#page-21-0)** [←](#page-10-0)[-](#page-21-0)

1.113.2 Operate and perform [basic configuration of](#page-0-0) sendmail Weight 4

Nick Urbanik

[Aliases](#page-9-0)

[The Big Question](#page-11-0) [Example changing](#page-22-0)

 $\blacktriangleright$  Here is a quote from the Second edition of [\[Sendmail\]](#page-51-1):

*The lines of text in a* sendmail.cf *file have been described by some as resembling modem noise and by others as resembling Mr. Dithers swearing in the comic strip Blondie.*

R\$+@\$=W ← sendmail.cf *file*  $\{5/\}$ { $\}$ . +  $\leftarrow$  *modem noise* 

!@#!@@! ← *Mr. Dithers swearing*

- $\triangleright$  Some have also said that it resembles an explosion in a punctuation factory
- $\blacktriangleright$  I think they are all correct.
- Don't edit sendmail.cf; just gaze in awe and wonder.
- <span id="page-19-0"></span> $\blacktriangleright$  Edit /etc/mail/sendmail.mc instead, then, after backing up sendmail.rc, do:
	- # **m4 sendmail.mc > send[mai](#page-18-0)[l.](#page-20-0)[c](#page-12-0)[f](#page-21-0)** [←](#page-10-0)[-](#page-21-0)

1.113.2 Operate and perform [basic configuration of](#page-0-0) sendmail Weight 4

Nick Urbanik

[Aliases](#page-9-0)

[The Big Question](#page-11-0) [Example changing](#page-22-0)

 $\blacktriangleright$  Here is a quote from the Second edition of [\[Sendmail\]](#page-51-1):

*The lines of text in a* sendmail.cf *file have been described by some as resembling modem noise and by others as resembling Mr. Dithers swearing in the comic strip Blondie.*

R\$+@\$=W ← sendmail.cf *file*  $\{5/\}$ { $\}$ . +  $\leftarrow$  *modem noise* 

!@#!@@! ← *Mr. Dithers swearing*

- $\triangleright$  Some have also said that it resembles an explosion in a punctuation factory
- $\blacktriangleright$  I think they are all correct.
- $\triangleright$  Don't edit sendmail.cf; just gaze in awe and wonder.
- <span id="page-20-0"></span> $\blacktriangleright$  Edit/etc/mail/sendmail.mc instead, then, after backing up sendmail.rc, do:
	- # **m4 sendmail.mc > send[mai](#page-19-0)[l.](#page-21-0)[c](#page-12-0)[f](#page-21-0)** [←](#page-10-0)[-](#page-21-0)

1.113.2 Operate and perform [basic configuration of](#page-0-0) sendmail Weight 4

Nick Urbanik

[Aliases](#page-9-0)

[The Big Question](#page-11-0) [Example changing](#page-22-0)

 $\blacktriangleright$  Here is a quote from the Second edition of [\[Sendmail\]](#page-51-1):

*The lines of text in a* sendmail.cf *file have been described by some as resembling modem noise and by others as resembling Mr. Dithers swearing in the comic strip Blondie.*

R\$+@\$=W ← sendmail.cf *file*  $\{5/\}$ { $\}$ . +  $\leftarrow$  *modem noise* 

!@#!@@! ← *Mr. Dithers swearing*

- $\triangleright$  Some have also said that it resembles an explosion in a punctuation factory
- $\blacktriangleright$  I think they are all correct.
- $\triangleright$  Don't edit sendmail.cf; just gaze in awe and wonder.
- <span id="page-21-0"></span> $\blacktriangleright$  Edit /etc/mail/sendmail.mc instead, then, after backing up sendmail.rc, do:
	- # **m4 sendmail.mc > send[mai](#page-20-0)[l.](#page-22-0)[c](#page-12-0)[f](#page-21-0)** [←](#page-10-0)[-](#page-21-0)

1.113.2 Operate and perform [basic configuration of](#page-0-0) sendmail Weight 4

Nick Urbanik

[Aliases](#page-9-0)

[The Big Question](#page-11-0) [Example changing](#page-22-0)

# **Outline**

## [Context](#page-2-0) **[Objectives](#page-3-0)** What is [sendmail](#page-5-0)? [Some Terminology](#page-5-0)

## [Configuring Sendmail](#page-8-0)

[Aliases](#page-9-0) [The Big Question](#page-11-0) [Example changing](#page-22-0) sendmail.mc

<span id="page-22-0"></span>Restarting [sendmail](#page-24-0)

[The Perils of Open Relays](#page-25-0) [Forwarding and the](#page-26-0) ∼/.forward file [Troubleshooting](#page-27-0) [The AWFUL security record of](#page-28-0) [Alternatives to](#page-29-0) sendmail [The fabulous](#page-29-0) postfix [The less fabulous](#page-31-0) qmail **[References](#page-51-0)** [License Of This Document](#page-52-0)

KO K K (FEK KEK GRAN

1.113.2 Operate and perform [basic configuration of](#page-0-0) sendmail Weight 4

### Nick Urbanik

[Aliases](#page-9-0) [The Big Question](#page-11-0)

[Example changing](#page-22-0) sendmail.mc

[Alternatives to](#page-29-0)

# SMART HOST in sendmail.mc

In SMART HOST: If you send your email through your ISP, or you are behind a firewall and your company mail server is smtp.acme.com.au, then you would put this into your sendmail.mc file:

define('SMART\_HOST','smtp.acme.com.au')

- $\triangleright$  You would remove any "dnl" from the beginning of the line.
- $\triangleright$  You would then run  $m4$  as shown before:

```
# m4 sendmail.mc > sendmail.cf \leftrightarrowor
```

```
$ sudo sh -c 'm4 sendmail.mc > sendmail.cf' ←-
```
- $\triangleright$  You always need to reload sendmail for it to re-read sendmail.cf:
	- \$ sudo service sendmail reload ←
- $\triangleright$  sendmail will then relay all outgoing email via smtp.acme.com.au

1.113.2 Operate and perform [basic configuration of](#page-0-0) sendmail Weight 4

Nick Urbanik

[Aliases](#page-9-0) [The Big Question](#page-11-0)

[Example changing](#page-22-0) sendmail.mc

# Restarting sendmail

- $\triangleright$  You restart sendmail the same way as any other service:
- $\blacktriangleright$  Red Hat:
	- \$ sudo service sendmail restart ←
- <span id="page-24-0"></span> $\blacktriangleright$  Debian, Ubuntu and Red Hat:
	- \$ sudo /etc/init.d/sendmail restart  $\leftrightarrow$

1.113.2 Operate and perform [basic configuration of](#page-0-0) sendmail Weight 4

### Nick Urbanik

Restarting [sendmail](#page-24-0)

**ADD 4 B A B A B A B A AQO** 

# Open Relays

- If you let anyone use your sendmail to relay email, then you are an *open relay*
- $\triangleright$  Spammers can use open relays to send their spam to millions of inocents
- $\triangleright$  Your mail server domain will end up on a black list
- $\triangleright$  You will find that many people cannot receive email from you.
- If your sendmail.mc contains any *one* of the following: FEATURE(promiscuous relay) FEATURE(loose relay check) FEATURE(relay\_local\_from)
	- . . . then you are an open relay.
- <span id="page-25-0"></span> $\blacktriangleright$  Turn your mail server off immediately, then read <http://www.sendmail.org/tips/relaying.html>

1.113.2 Operate and perform [basic configuration of](#page-0-0) sendmail Weight 4

### Nick Urbanik

[The Perils of Open](#page-25-0) **Relays** 

# The  $\sim$ /.forward file

- ► Each user can create a file in their *home directory* to determine whether mail is sent on to a different address: \$ **echo nicku@nicku.org >** ∼**/.forward** ←-
- $\triangleright$  After doing this in my account on a mail server, all email sent to my email address on that mail server would go to
- my email address nicku@nicku.org
- <span id="page-26-0"></span> $\blacktriangleright$  I wish I could do that with my TAFE mail account, but they run Windows  $:-)$

1.113.2 Operate and perform [basic configuration of](#page-0-0) sendmail Weight 4

### Nick Urbanik

[Forwarding and the](#page-26-0) ∼/.forward file

**ADD 4 B A B A B A B A AQO** 

# **Troubleshooting**

- $\blacktriangleright$  The log files are in /var/log/maillog
- **Figure 1** The command \$ mailq  $\leftrightarrow$  or \$ sendmail -bp  $\leftrightarrow$ show the list of emails that are ready to be sent, but which have not yet been sent
	- $\blacktriangleright$  This list should be short, preferably empty
- <span id="page-27-0"></span> $\blacktriangleright$  The mailstat program can summarise the sendmail log files nicely

1.113.2 Operate and perform [basic configuration of](#page-0-0) sendmail Weight 4

### Nick Urbanik

### [Troubleshooting](#page-27-0)

**ADD 4 B A B A B A B A AQO** 

# The *AWFUL* security record of sendmail

- $\blacktriangleright$  The first known worm on the Internet (the Morris worm) exploited a security flaw in sendmail
- $\triangleright$  Since then, sendmail has had more security flaws than just about any piece of software
- $\triangleright$  Before version 8.12, it was a huge mess of code, all running Set User ID to root
- $\triangleright$  Buffer overflows in the code gave remote  $root$  access
- $\blacktriangleright$  A security nightmare
- $\triangleright$  Since 8.12, there have been some separation of code, and the main sendmail executable no longer runs SUID root, but I still don't trust it.
- <span id="page-28-0"></span> $\triangleright$  Use postfix instead.

1.113.2 Operate and perform [basic configuration of](#page-0-0) sendmail Weight 4

Nick Urbanik

[The AWFUL security](#page-28-0) record of sendmail

# **Outline**

<span id="page-29-0"></span>[Context](#page-2-0) **[Objectives](#page-3-0)** What is [sendmail](#page-5-0)? [Some Terminology](#page-5-0) [Configuring Sendmail](#page-8-0) [Aliases](#page-9-0) [The Big Question](#page-11-0) [Example changing](#page-22-0) sendmail.mc Restarting [sendmail](#page-24-0)

[The Perils of Open Relays](#page-25-0) [Forwarding and the](#page-26-0) ∼/.forward file [Troubleshooting](#page-27-0) [The AWFUL security record of](#page-28-0) [Alternatives to](#page-29-0) sendmail

## [The fabulous](#page-29-0) postfix

[The less fabulous](#page-31-0) qmail [References](#page-51-0) [License Of This Document](#page-52-0)

1.113.2 Operate and perform [basic configuration of](#page-0-0) sendmail Weight 4

### Nick Urbanik

[The fabulous](#page-29-0) postfix [The less fabulous](#page-31-0) cmail

[License Of This](#page-52-0)

KO K K (FEK KEK GRAN

# The wonderful postfix

- I use and recommend  $postfix$ , written carefully with security in mind by Wietse Venema, author of tcpwrappers
- $\triangleright$  Configuration easy (no swearing)
- $\triangleright$  Written using lots of simple communicating programs ...
	- $\triangleright$  rather than the one huge mess that is sendmail
- $\blacktriangleright$  ... using minimum privilege required to do the job
- $\blacktriangleright$  It is fairly sendmail compatible
- $\triangleright$  Ubuntu, Debian, Red Hat and Fedora users can use Debian alternatives to have both postfix and sendmail installed, and select one of them to operate.

1.113.2 Operate and perform [basic configuration of](#page-0-0) sendmail Weight 4

### Nick Urbanik

[The fabulous](#page-29-0) postfix [The less fabulous](#page-31-0) cmail

**ADD 4 B A B A B A B A AQO** 

# **Outline**

<span id="page-31-0"></span>[Context](#page-2-0) **[Objectives](#page-3-0)** What is [sendmail](#page-5-0)? [Some Terminology](#page-5-0) [Configuring Sendmail](#page-8-0) [Aliases](#page-9-0) [The Big Question](#page-11-0) [Example changing](#page-22-0) sendmail.mc Restarting [sendmail](#page-24-0)

[The Perils of Open Relays](#page-25-0) [Forwarding and the](#page-26-0) ∼/.forward file [Troubleshooting](#page-27-0) [The AWFUL security record of](#page-28-0) [Alternatives to](#page-29-0) sendmail

[The fabulous](#page-29-0) postfix [The less fabulous](#page-31-0)  $q$ mail [References](#page-51-0) [License Of This Document](#page-52-0)

1.113.2 Operate and perform [basic configuration of](#page-0-0) sendmail Weight 4

### Nick Urbanik

[The fabulous](#page-29-0) postfix

[The less fabulous](#page-31-0) cmail

[License Of This](#page-52-0)

KO K K (FEK KEK GRAN

# ... or hold your nose and use  $q$ mail

- $\triangleright$  qmail is a well written piece of software, also with much better security than sendmail
	- **Almost** *any software* has a better security record than  $sendmail :-)$
- $\triangleright$  Unfortunately, its author, Dan J. Bernstein, does not allow you to redistribute modified copies
- $\blacktriangleright$  Therefore it is not free software
- $\blacktriangleright$  Therefore I have very little interest in it.

1.113.2 Operate and perform [basic configuration of](#page-0-0) sendmail Weight 4

### Nick Urbanik

[The fabulous](#page-29-0) postfix

[The less fabulous](#page-31-0) cmail

**ADD 4 B A B A B A B A AQO** 

# Topics Covered **[Context](#page-2-0)** [Some Terminology](#page-5-0) [Aliases](#page-9-0) [The Big Question](#page-11-0) [Example changing](#page-22-0) sendmail.mc [The AWFUL security record of](#page-28-0) sendmail [Alternatives to](#page-29-0) sendmail [The fabulous](#page-29-0) postfix [The less fabulous](#page-31-0) qmail [License Of This Document](#page-52-0)

1.113.2 Operate and perform [basic configuration of](#page-0-0) sendmail Weight 4

### Nick Urbanik

[The fabulous](#page-29-0) postfix

[The less fabulous](#page-31-0) cmail

[License Of This](#page-52-0)

# Topics Covered **[Context](#page-2-0) [Objectives](#page-3-0)** [Some Terminology](#page-5-0) [Aliases](#page-9-0) [The Big Question](#page-11-0) [Example changing](#page-22-0) sendmail.mc

[The AWFUL security record of](#page-28-0) sendmail

## [Alternatives to](#page-29-0) sendmail

[The fabulous](#page-29-0) postfix [The less fabulous](#page-31-0) qmail

[License Of This Document](#page-52-0)

### 1.113.2 Operate and perform [basic configuration of](#page-0-0) sendmail Weight 4

### Nick Urbanik

[The fabulous](#page-29-0) postfix

[The less fabulous](#page-31-0) cmail

[License Of This](#page-52-0)

**[Context](#page-2-0)** 

**[Objectives](#page-3-0)** 

**What is** [sendmail](#page-5-0)**?** 

[Some Terminology](#page-5-0)

[Aliases](#page-9-0) [The Big Question](#page-11-0) [Example changing](#page-22-0) sendmail.mc

[The AWFUL security record of](#page-28-0) sendmail

## [Alternatives to](#page-29-0) sendmail

[The fabulous](#page-29-0) postfix [The less fabulous](#page-31-0) qmail

[License Of This Document](#page-52-0)

1.113.2 Operate and perform [basic configuration of](#page-0-0) sendmail Weight 4

### Nick Urbanik

[The fabulous](#page-29-0) postfix

[The less fabulous](#page-31-0) cmail

[License Of This](#page-52-0)

**[Context](#page-2-0) [Objectives](#page-3-0)** 

## **What is** [sendmail](#page-5-0)**?** [Some Terminology](#page-5-0)

[Aliases](#page-9-0) [The Big Question](#page-11-0) [Example changing](#page-22-0) sendmail.mc

[The AWFUL security record of](#page-28-0) sendmail

## [Alternatives to](#page-29-0) sendmail

[The fabulous](#page-29-0) postfix [The less fabulous](#page-31-0) qmail

[License Of This Document](#page-52-0)

1.113.2 Operate and perform [basic configuration of](#page-0-0) sendmail Weight 4

### Nick Urbanik

[The fabulous](#page-29-0) postfix

[The less fabulous](#page-31-0) cmail

[License Of This](#page-52-0)

**[Context](#page-2-0)** 

## **[Objectives](#page-3-0)**

## **What is** [sendmail](#page-5-0)**?**

## [Some Terminology](#page-5-0)

## [Configuring Sendmail](#page-8-0)

[Aliases](#page-9-0) [The Big Question](#page-11-0) [Example changing](#page-22-0) sendmail.mc [The AWFUL security record of](#page-28-0) sendmail [Alternatives to](#page-29-0) sendmail [The fabulous](#page-29-0) postfix [The less fabulous](#page-31-0) qmail [License Of This Document](#page-52-0)**ADD 4 B A B A B A B A AQO** 

1.113.2 Operate and perform [basic configuration of](#page-0-0) sendmail Weight 4

### Nick Urbanik

[The fabulous](#page-29-0) postfix

[The less fabulous](#page-31-0) cmail

**[Context](#page-2-0)** 

**[Objectives](#page-3-0)** 

**What is** [sendmail](#page-5-0)**?** 

## [Some Terminology](#page-5-0)

## [Configuring Sendmail](#page-8-0) [Aliases](#page-9-0)

[The Big Question](#page-11-0) [Example changing](#page-22-0) sendmail.mc

[The AWFUL security record of](#page-28-0) sendmail

[Alternatives to](#page-29-0) sendmail

[The fabulous](#page-29-0) postfix [The less fabulous](#page-31-0) qmail

[License Of This Document](#page-52-0)

1.113.2 Operate and perform [basic configuration of](#page-0-0) sendmail Weight 4

### Nick Urbanik

[The fabulous](#page-29-0) postfix

[The less fabulous](#page-31-0) cmail

[License Of This](#page-52-0)

**[Context](#page-2-0) [Objectives](#page-3-0) What is** [sendmail](#page-5-0)**?** [Some Terminology](#page-5-0)

## [Configuring Sendmail](#page-8-0)

[Aliases](#page-9-0) [The Big Question](#page-11-0) [Example changing](#page-22-0) sendmail.mc [The AWFUL security record of](#page-28-0) sendmail [Alternatives to](#page-29-0) sendmail [The fabulous](#page-29-0) postfix [The less fabulous](#page-31-0) qmail

[License Of This Document](#page-52-0)

1.113.2 Operate and perform [basic configuration of](#page-0-0) sendmail Weight 4

Nick Urbanik

[The fabulous](#page-29-0) postfix

[The less fabulous](#page-31-0) cmail

[License Of This](#page-52-0)

**[Context](#page-2-0)** 

**[Objectives](#page-3-0)** 

**What is** [sendmail](#page-5-0)**?** 

[Some Terminology](#page-5-0)

## [Configuring Sendmail](#page-8-0)

[Aliases](#page-9-0) [The Big Question](#page-11-0) [Example changing](#page-22-0) sendmail.mc

[The AWFUL security record of](#page-28-0) sendmail

[Alternatives to](#page-29-0) sendmail

[The fabulous](#page-29-0) postfix [The less fabulous](#page-31-0) qmail

[License Of This Document](#page-52-0)

1.113.2 Operate and perform [basic configuration of](#page-0-0) sendmail Weight 4

### Nick Urbanik

[The fabulous](#page-29-0) postfix

[The less fabulous](#page-31-0) cmail

**ADD 4 B A B A B A B A AQO** 

**[Context](#page-2-0)** 

**[Objectives](#page-3-0)** 

**What is** [sendmail](#page-5-0)**?** 

[Some Terminology](#page-5-0)

## [Configuring Sendmail](#page-8-0)

[Aliases](#page-9-0) [The Big Question](#page-11-0) [Example changing](#page-22-0) sendmail.mc

## Restarting [sendmail](#page-24-0)

[The AWFUL security record of](#page-28-0) sendmail [Alternatives to](#page-29-0) sendmail

[The fabulous](#page-29-0) postfix [The less fabulous](#page-31-0) qmail

[License Of This Document](#page-52-0)

1.113.2 Operate and perform [basic configuration of](#page-0-0) sendmail Weight 4

### Nick Urbanik

[The fabulous](#page-29-0) postfix

[The less fabulous](#page-31-0) cmail

[License Of This](#page-52-0)

**[Context](#page-2-0)** 

**[Objectives](#page-3-0)** 

**What is** [sendmail](#page-5-0)**?** 

[Some Terminology](#page-5-0)

## [Configuring Sendmail](#page-8-0)

[Aliases](#page-9-0) [The Big Question](#page-11-0) [Example changing](#page-22-0) sendmail.mc

Restarting [sendmail](#page-24-0)

## [The Perils of Open Relays](#page-25-0)

[The AWFUL security record of](#page-28-0) sendmail [Alternatives to](#page-29-0) sendmail [The fabulous](#page-29-0) postfix [The less fabulous](#page-31-0) qmail [License Of This Document](#page-52-0)

1.113.2 Operate and perform [basic configuration of](#page-0-0) sendmail Weight 4

Nick Urbanik

[The fabulous](#page-29-0) postfix

[The less fabulous](#page-31-0) cmail

[License Of This](#page-52-0)

**[Context](#page-2-0)** 

**[Objectives](#page-3-0)** 

**What is** [sendmail](#page-5-0)**?** 

[Some Terminology](#page-5-0)

## [Configuring Sendmail](#page-8-0)

[Aliases](#page-9-0) [The Big Question](#page-11-0) [Example changing](#page-22-0) sendmail.mc

Restarting [sendmail](#page-24-0)

[The Perils of Open Relays](#page-25-0)

## [Forwarding and the](#page-26-0) ∼/.forward file

[The AWFUL security record of](#page-28-0) sendmail

[Alternatives to](#page-29-0) sendmail

[The fabulous](#page-29-0) postfix [The less fabulous](#page-31-0) qmail

[License Of This Document](#page-52-0)

1.113.2 Operate and perform [basic configuration of](#page-0-0) sendmail Weight 4

### Nick Urbanik

[Troubleshooting](#page-27-0)

[The fabulous](#page-29-0) postfix

[The less fabulous](#page-31-0) cmail

[License Of This](#page-52-0)

**[Context](#page-2-0)** 

**[Objectives](#page-3-0)** 

**What is** [sendmail](#page-5-0)**?** 

[Some Terminology](#page-5-0)

## [Configuring Sendmail](#page-8-0)

[Aliases](#page-9-0) [The Big Question](#page-11-0) [Example changing](#page-22-0) sendmail.mc

## Restarting [sendmail](#page-24-0)

[The Perils of Open Relays](#page-25-0)

[Forwarding and the](#page-26-0) ∼/.forward file

## **[Troubleshooting](#page-27-0)**

[The AWFUL security record of](#page-28-0) sendmail

[Alternatives to](#page-29-0) sendmail

[The fabulous](#page-29-0) postfix [The less fabulous](#page-31-0) qmail

[License Of This Document](#page-52-0)

1.113.2 Operate and perform [basic configuration of](#page-0-0) sendmail Weight 4

### Nick Urbanik

**[Troubleshooting](#page-27-0)** 

[The fabulous](#page-29-0) postfix

[The less fabulous](#page-31-0) cmail

**ADD 4 B A B A B A B A AQO** 

**[Context](#page-2-0)** 

**[Objectives](#page-3-0)** 

**What is** [sendmail](#page-5-0)**?** 

[Some Terminology](#page-5-0)

## [Configuring Sendmail](#page-8-0)

[Aliases](#page-9-0) [The Big Question](#page-11-0) [Example changing](#page-22-0) sendmail.mc

## Restarting [sendmail](#page-24-0)

[The Perils of Open Relays](#page-25-0)

[Forwarding and the](#page-26-0) ∼/.forward file

**[Troubleshooting](#page-27-0)** 

[The AWFUL security record of](#page-28-0) sendmail

[Alternatives to](#page-29-0) sendmail

[The fabulous](#page-29-0) postfix [The less fabulous](#page-31-0) qmail

[License Of This Document](#page-52-0)

1.113.2 Operate and perform [basic configuration of](#page-0-0) sendmail Weight 4

### Nick Urbanik

[Troubleshooting](#page-27-0)

[The fabulous](#page-29-0) postfix

[The less fabulous](#page-31-0) cmail

[License Of This](#page-52-0)

**[Context](#page-2-0)** 

**[Objectives](#page-3-0)** 

**What is** [sendmail](#page-5-0)**?** 

[Some Terminology](#page-5-0)

## [Configuring Sendmail](#page-8-0)

[Aliases](#page-9-0) [The Big Question](#page-11-0) [Example changing](#page-22-0) sendmail.mc

## Restarting [sendmail](#page-24-0)

[The Perils of Open Relays](#page-25-0)

[Forwarding and the](#page-26-0) ∼/.forward file

**[Troubleshooting](#page-27-0)** 

[The AWFUL security record of](#page-28-0) sendmail

## [Alternatives to](#page-29-0) sendmail

[The fabulous](#page-29-0) postfix [The less fabulous](#page-31-0) qmail

[License Of This Document](#page-52-0)

1.113.2 Operate and perform [basic configuration of](#page-0-0) sendmail Weight 4

### Nick Urbanik

[Troubleshooting](#page-27-0)

[The fabulous](#page-29-0) postfix

[The less fabulous](#page-31-0) cmail

[License Of This](#page-52-0)

**[Context](#page-2-0)** 

**[Objectives](#page-3-0)** 

**What is** [sendmail](#page-5-0)**?** 

[Some Terminology](#page-5-0)

## [Configuring Sendmail](#page-8-0)

[Aliases](#page-9-0) [The Big Question](#page-11-0) [Example changing](#page-22-0) sendmail.mc

## Restarting [sendmail](#page-24-0)

[The Perils of Open Relays](#page-25-0)

[Forwarding and the](#page-26-0) ∼/.forward file

**[Troubleshooting](#page-27-0)** 

[The AWFUL security record of](#page-28-0) sendmail

## [Alternatives to](#page-29-0) sendmail

[The fabulous](#page-29-0) postfix

[The less fabulous](#page-31-0) qmail

[License Of This Document](#page-52-0)

1.113.2 Operate and perform [basic configuration of](#page-0-0) sendmail Weight 4

### Nick Urbanik

**[Troubleshooting](#page-27-0)** 

[The fabulous](#page-29-0) postfix

[The less fabulous](#page-31-0) cmail

**ADD 4 B A B A B A B A AQO** 

**[Context](#page-2-0)** 

**[Objectives](#page-3-0)** 

**What is** [sendmail](#page-5-0)**?** 

[Some Terminology](#page-5-0)

## [Configuring Sendmail](#page-8-0)

[Aliases](#page-9-0) [The Big Question](#page-11-0) [Example changing](#page-22-0) sendmail.mc

## Restarting [sendmail](#page-24-0)

[The Perils of Open Relays](#page-25-0)

[Forwarding and the](#page-26-0) ∼/.forward file

**[Troubleshooting](#page-27-0)** 

[The AWFUL security record of](#page-28-0) sendmail

[Alternatives to](#page-29-0) sendmail

[The fabulous](#page-29-0) postfix [The less fabulous](#page-31-0) qmail

[License Of This Document](#page-52-0)

1.113.2 Operate and perform [basic configuration of](#page-0-0) sendmail Weight 4

### Nick Urbanik

**[Troubleshooting](#page-27-0)** 

[The fabulous](#page-29-0) postfix

[The less fabulous](#page-31-0) cmail

**ADD 4 B A B A B A B A AQO** 

**[Context](#page-2-0)** 

**[Objectives](#page-3-0)** 

**What is** [sendmail](#page-5-0)**?** 

[Some Terminology](#page-5-0)

## [Configuring Sendmail](#page-8-0)

[Aliases](#page-9-0) [The Big Question](#page-11-0) [Example changing](#page-22-0) sendmail.mc

## Restarting [sendmail](#page-24-0)

[The Perils of Open Relays](#page-25-0)

[Forwarding and the](#page-26-0) ∼/.forward file

**[Troubleshooting](#page-27-0)** 

[The AWFUL security record of](#page-28-0) sendmail

[Alternatives to](#page-29-0) sendmail

[The fabulous](#page-29-0) postfix [The less fabulous](#page-31-0) qmail

## **[References](#page-51-0)**

[License Of This Document](#page-52-0)

1.113.2 Operate and perform [basic configuration of](#page-0-0) sendmail Weight 4

### Nick Urbanik

[The fabulous](#page-29-0) postfix

[The less fabulous](#page-31-0) cmail

**ADD 4 B A B A B A B A AQO** 

**[Context](#page-2-0)** 

**[Objectives](#page-3-0)** 

**What is** [sendmail](#page-5-0)**?** 

[Some Terminology](#page-5-0)

## [Configuring Sendmail](#page-8-0)

[Aliases](#page-9-0) [The Big Question](#page-11-0) [Example changing](#page-22-0) sendmail.mc

## Restarting [sendmail](#page-24-0)

[The Perils of Open Relays](#page-25-0)

[Forwarding and the](#page-26-0) ∼/.forward file

**[Troubleshooting](#page-27-0)** 

[The AWFUL security record of](#page-28-0) sendmail

[Alternatives to](#page-29-0) sendmail

[The fabulous](#page-29-0) postfix [The less fabulous](#page-31-0) qmail

## **[References](#page-51-0)**

[License Of This Document](#page-52-0)

1.113.2 Operate and perform [basic configuration of](#page-0-0) sendmail Weight 4

### Nick Urbanik

[The fabulous](#page-29-0) postfix

[The less fabulous](#page-31-0) cmail

**ADD 4 B A B A B A B A AQO** 

## Operate and perform basic configuration of sendmail [4] Resources of interest

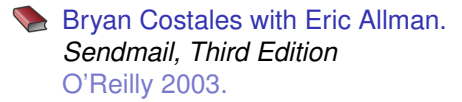

- <span id="page-51-1"></span>**Bryan Costales with Eric Allman.** *Sendmail, Second Edition* O'Reilly January 1997.
- 

Sendmail Website. <http://www.sendmail.org/>

Sendmail FAQ. <http://www.sendmail.org/faq/>

<span id="page-51-0"></span>Allowing controlled SMTP relaying. <http://www.sendmail.org/tips/relaying.html>

1.113.2 Operate and perform [basic configuration of](#page-0-0) sendmail Weight 4

### Nick Urbanik

### [References](#page-51-0)

[License Of This](#page-52-0)

KO K K (FRA LE K EN A CA K

# License Of This Document

<span id="page-52-1"></span><span id="page-52-0"></span>Copyright © 2005 Nick Urbanik <nicku@nicku.org> You can redistribute modified or unmodified copies of this document provided that this copyright notice and this permission notice are preserved on all copies under the terms of the GNU General Public License as published by the Free Software Foundation — either version 2 of the License or (at your option) any later version.

1.113.2 Operate and perform [basic configuration of](#page-0-0) sendmail Weight 4

### Nick Urbanik

**ADD 4 B A B A B A B A AQO** 

[License Of This](#page-52-0) Document